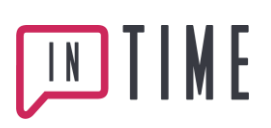

# InTime API - Exempel kod

Exempel kod för att anropa Intime HTTP API.

#### Översikt funktioner

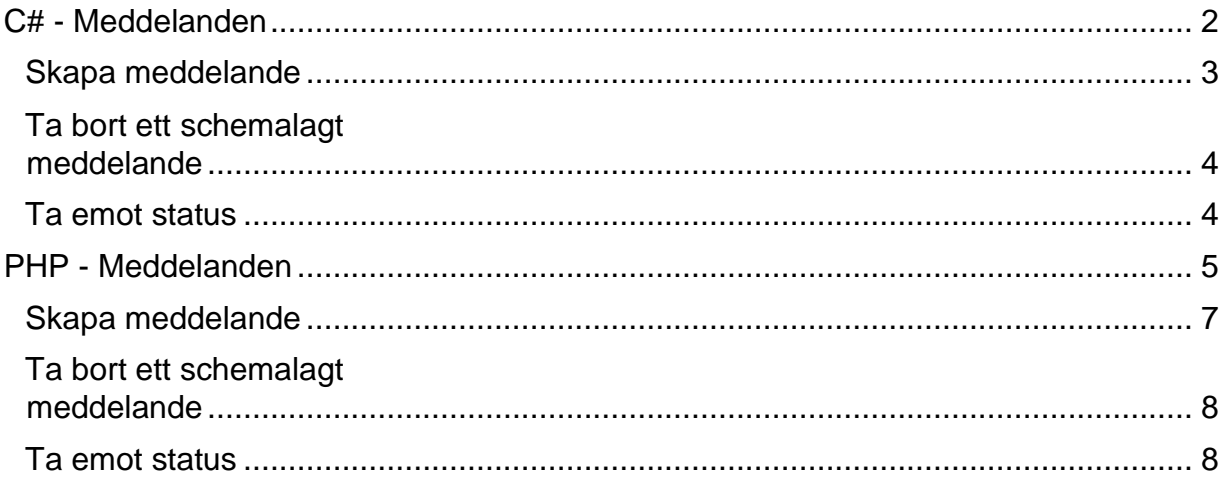

# IME

# <span id="page-1-0"></span>**C# - Meddelanden**

En generell klass för att anropa Intime API som används i samtliga exempel.

```
public class IntimeAPI {
 private string serviceurl { get; set; }
  private string user { get; set; }
  private string hash { get; set; }
  public IntimeAPI(string serviceurl, string user, string hash) {
   this.serviceurl = serviceurl;
   this.user = user;
   this.hash = hash;
 }
 public string DeleteMessage(string xml) {
    return ServiceRequest(string.Format("{0}/{1}?user={2}&hash={3}", this.serviceurl, "delete.ashx", th
is.user, this.hash), xml);
 }
 public string SendMessage(string xml) {
    return ServiceRequest(string.Format("{0}/{1}?user={2}&hash={3}", this.serviceurl, "create.ashx", th
is.user, this.hash), xml);
 }
 private string ServiceRequest(string url, string xml) {
   byte[] byteArray = StrToByteArray(xml);
   HttpWebRequest myReq = (HttpWebRequest)WebRequest.Create(url); myReq.Method = "POST"; myReq.Content
Type = "text/xml"; myReq.ContentLength = byteArray.Length;
   myReq.Credentials = System.Net.CredentialCache.DefaultNetworkCredentials;
   Stream newStream = myReq.GetRequestStream(); newStream.Write(byteArray, 0, byteArray.Length); newSt
ream.Close();
   HttpWebResponse myResponse = (HttpWebResponse)myReq.GetResponse();
   Stream stream = myResponse.GetResponseStream(); StreamReader reader = new StreamReader(stream);
   string result = reader.ReadToEnd();
   return result;
 }
```
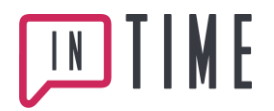

```
private static byte[] StrToByteArray(string str){
    System.Text.UTF8Encoding encoding = new System.Text.UTF8Encoding(); return encoding.GetBytes(str);
  }
}
```
### <span id="page-2-0"></span>**Skapa meddelande**

```
string serviceurl = "https://...";
string username = "username";
string hash= "hash";
IntimeAPI api = new IntimeAPI(serviceurl, username, hash);
StringBuilder xml send = new StringBuilder();
xml_send.Append("<?xml version=\"1.0\" encoding=\"iso-8859-1\"?>");
xml_send.Append("<message>");
xml_send.Append(" <flash>0</flash>");
xml_send.Append(" <multisms>0</multisms>");
xml_send.Append(" <senddate>2012-02-29T14:41:00</senddate>");
xml_send.Append(" <sendertitle>Simon test</sendertitle>"); xml_send.Append(" <body>Mitt test meddelande
</body>");
xml_send.Append(" <statusurl>http://www.kunden.se/status.php</statusurl>");
xml_send.Append(" <recipients>");
xml_send.Append(" <recipient transid=\"12345678\">0703027930</recipient>");
xml_send.Append(" </recipients>");
xml_send.Append("</message>");
string response = api.SendMessage( xml_send.ToString() );
// TODO Handel the response... See API documentation...
```
#### TIME  $\lfloor N \rfloor$

## <span id="page-3-0"></span>**Ta bort ett schemalagt meddelande**

```
string serviceurl = "https://...";
string username = "username";
string hash= "hash";
IntimeAPI api = new IntimeAPI(serviceurl, username, password);
StringBuilder xml_delete = new StringBuilder();
xml_delete.Append("<?xml version=\"1.0\" encoding=\"iso-8859-1\"?>");
xml_delete.Append("<message><messageid>2319974</messageid></message>");
string response = api.DeleteMessage(xml_delete.ToString());
// TODO Handel the response... See API documentation...
```
## <span id="page-3-1"></span>**Ta emot status**

Skapa en .ashx handler som tolkar ett http post request från intimes servrar.

```
public class Callback : IHttpHandler {
  public void ProcessRequest(HttpContext context) {
    string messageId = context.Request.Params.Get("messageid");
   string status = context.Request.Params.Get("status");
   string transid = context.Request.Params.Get("transid");
   // TODO ADD My internal logic to save status callbacks
  }
  public bool IsReusable {
   get { return false; }
  }
}
```
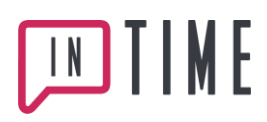

# <span id="page-4-0"></span>**PHP - Meddelanden**

En generell klass för att anropa Intime API som används i samtliga exempel.

```
<?php
class IntimeAPI
{
   private $serviceurl;
   private $username;
   private $hash;
   private $certPath;
   public function __construct($serviceurl, $username, $hash, $certPath = "") {
        // Set parameters
       $this->serviceurl = $serviceurl;
       $this->username = $username;
       $this->hash = $hash;
       $this->certPath = $certPath;
   }
   public function DeleteMessage($xml) {
        return self::ServiceRequest($this->serviceurl . "/delete.ashx?user=" . $this-
>username . "&hash=" . $this->hash, $xml);
   }
   public function SendMessage($xml) {
       return self::ServiceRequest($this->serviceurl . "/create.ashx?user=" . $this-
>username . "&hash=" . $this->hash, $xml);
   }
    private function ServiceRequest($url, $xml) {
       // Init request
       $ch = curl_init({$url});curl_setopt($ch, CURLOPT_RETURNTRANSFER, true);
       curl_setopt($ch, CURLOPT_CUSTOMREQUEST, 'POST');
       curl_setopt($ch, CURLOPT_HTTPHEADER, array("Content-Type: text/xml", "Content-
length: " . strlen($xml)));
       curl_setopt($ch, CURLOPT_POSTFIELDS, $xml);
       // Https request
        if (strstr($url, 'https')) {
           if ($this->certPath == "") {curl_setopt($ch, CURLOPT_SSL_VERIFYPEER, false);
           } else {
                $this->certPath = getcwd() . $this->certPath;
               if (!file_exists($this->certPath)) {
```
# **TIME**  $\sqrt{\frac{N}{N}}$

}

```
throw new Exception("Could not locate certificate file! " . $this->certPath);
            }
            curl_setopt($ch, CURLOPT_SSL_VERIFYPEER, true);
            curl_setopt($ch, CURLOPT_SSL_VERIFYHOST, 2);
            curl_setopt($ch, CURLOPT_CAINFO, $this->certPath);
        }
    }
    // Excecute request
    $response = curl_exec($ch);
    // Check for error in request
    $error = curl_error($ch);
    if ($error != "") {
        throw new Exception("Request curl error : " . $error);
    }
    // Return response
    return $response;
}
```
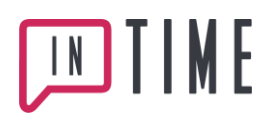

#### <span id="page-6-0"></span>**Skapa meddelande**

```
<?php
// Intime API server url and user information
$serviceurl = "https://....";
$username = "myusername";
$hash = "hash";
// Skapa en ny instance av API classen
$intimeAPI = new IntimeAPI($serviceurl, $username, $hash);
$xml = '<?xml version="1.0" encoding="iso-8859-1"?> <message>
<flash>0</flash>
<multisms>0</multisms>
<senddate>2012-02-29T14:41:00</senddate>
<sendertitle>My subject</sendertitle>
<body>My first message</body>
<statusurl></statusurl> <recipients>
<recipient transid="12345">070123456</recipient>
</recipients>
</message>';
// Send message
$response = $intimeAPI->SendMessage($xml);
// TODO Handel the response... See API documentation...
```
?>

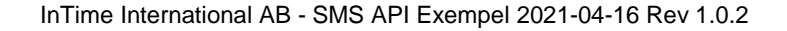

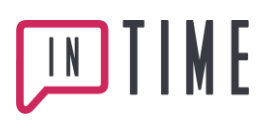

#### <span id="page-7-0"></span>**Ta bort ett schemalagt meddelande**

```
<?php
// Intime API server url and user information
$serviceurl = "https://....";
$username = "myusername";
$hash = "hash";
// Skapa en ny instance av API classen
$intimeAPI = new IntimeAPI( $serviceurl,$username,$hash);
$xml_delete = '<?xml version="1.0" encoding="iso-8859-
1"?><message><messageid>2319974</messageid></message>';
// Delete message
$response = $intimeAPI->DeleteMessage( $xml_delete );
// TODO Handel the response... See API documentation...
?>
```
## <span id="page-7-1"></span>**Ta emot status**

Skapa t.ex .en php fil som tolkar ett http post request från intimes servrar. Sidan måste vara tillgänglig på den adress som definierades när man skickade meddelandet i statusurl taggen.

```
<?php
// mysatuscallback.php
if( isset($_POST['messageid'],$_POST['status'],$_POST['transid']) ) {
  // TODO add my status callback code
} else {
  header("Status: 404 Not Found");
}
?>
```